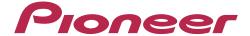

# DJ MIXER DJM-T1

"TRAKTOR 2"
Settings File Import Guide

### Introduction

Pioneer provides a settings file exclusively for the Native Instrument's "TRAKTOR 2" DJ software. Using this file lets you set a key mapping for taking maximum advantage of the DJM-T1's function.

• The settings file does not cover all functions. The customer must make other settings as necessary.

## Backing up an existing settings file

When a new settings file is imported, the previous settings are cleared.

We recommend using the procedure below to backup existing settings so that they can be restored if necessary.

(This operation is not necessary for those using the TRAKTOR 2 software for the first time.)

**1** Open the Preferences window, then click the [Export] button.

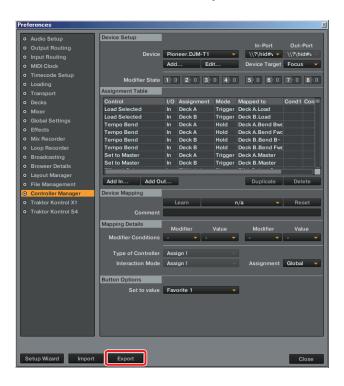

2 With the items to be backed up checked, click the [OK] button.

Save the file in the desired location with an easily understandable name (ex.: BackUp.tsi).

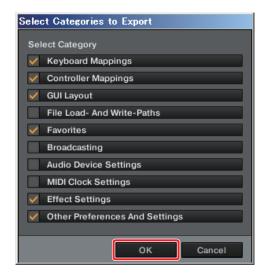

### **Importing the Settings File**

1 Access the Pioneer website (http://www/prodjnet.com/support/), move from the Support top page to the Download page, and then download the settings file from DJM-T1 page.

Since the download file is in the ZIP compressed format, extract the file before proceeding. The file may automatically expand depending on your browser, in which case there will be no need for you to expand it yourself.

#### Windows users

Right click the download file and select [Extract All].

After the expansion wizard is displayed, specify the destination folder for the extracted files.

#### Mac OS users

Double click the downloaded ZIP file to expand.

After the zip file is extracted, the file "PIONEER\_DJM-T1\_Vxxx.tsi" will be extracted.

2 Save the "PIONEER\_DJM-T1\_Vxxx.tsi" file downloaded in step 1 in the desired location.

Example: Windows > My Documents\*Native Instruments\*Traktor 2.x.x\*Settings
Mac OS > ~/Documents/Native Instruments/Traktor 2.x.x/Settings

- $oldsymbol{3}$  Connect DJM-T1 to a computer by a USB cable and then turn on the power of DJM-T1.
- 4 Start TRAKTOR 2.
- **5** Open the Preferences window, then click the [Import] button.

Select the "PIONEER\_DJM-T1\_Vxxx.tsi" file saved in step 2.

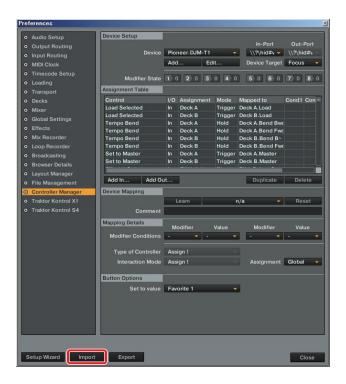

#### 6 Click the [OK] button.

Check that [Controller Mappings] is checked.

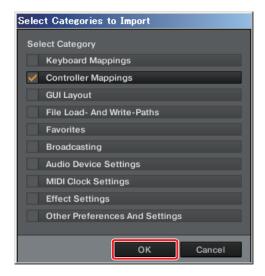

#### 7 Open Controller Manager.

- ① At [Device], select [Pioneer.DJM-T1], and at [In-Port], select the device corresponding to the DJM-T1.
- ② At [Device], select [Pioneer.DJM-T1 Generic MIDI], and at [In-Port] and [Out-Port], select the audio device corresponding to the DJM-T1.

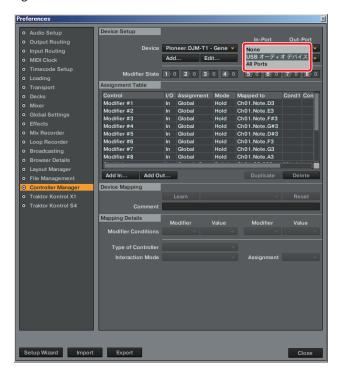

## **Deleting the settings**

If you want to delete the settings, do so using the procedure below.

#### **1** Open Controller Manager.

At [Device], select the setting to be deleted, then select [Delete] from [Edit...].

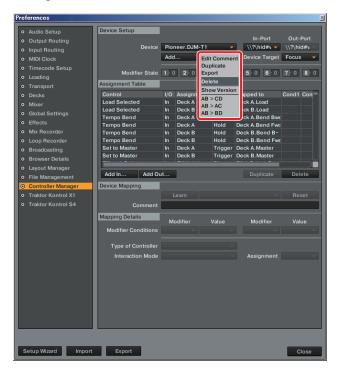

## Using a settings sample for ADVANCED SHIFT functions

When the firmware of DJM-T1 is updated to ver. 2.00 or newer<sup>(\*1)</sup>, and TRAKTOR 2 settings file is imported, ADVANCED SHIFT function is added and the group of MIDI codes are expanded.

ADVANCED SHIFT enables DJM-T1, by using the expanded MIDI, to assign functions of TRAKTOR 2 and other applications and to control many more functions of those applications.

TRAKTOR 2 settings file includes a settings sample where functions of TRAKTOR 2 are assigned using the expanded MIDI code.

The functions of [Button/Knob] are described in the "APPENDIX - Function list of settings sample of DJM-T1 ADVANCED SHIFT".

[Button/Knob]: The name of buttons and knobs of DJM-T1.

[Function]: Traktor 2 functions controlled by buttons and/or knobs when ADVANCED

SHIFT is ON.

| Category             | Button/Knob                    |       | Function                 | М    | IDI |    | TRAKTOR 2 Control   |
|----------------------|--------------------------------|-------|--------------------------|------|-----|----|---------------------|
| Transport<br>Section | Rotary Selector                | Press | Maximize BROWSER Display | Note | F#8 | ln | Only Browser Toggle |
| K                    | notary selector                | Turn  | BROWSER LIST PAGE Scroll | СС   | 027 | ln | List Select Up/Down |
|                      | DECK A LOAD (DUPLICATE) button |       | Select FAVORITE ( BWD)   | Note | G8  | ln | Favorite Select     |
|                      | DECK B LOAD (DUPLICATE) button |       | Select FAVORITE ( FWD)   | Note | G#8 | ln | Favorite Select     |

Follow the procedures below to call out the functions assigned using ADVANCED SHIFT.

- 1) Press the [SHIFT] button twice consecutively and you will see the [SHIFT] button light.
- ② Press and hold [SHIFT] button. You will see the [SHIFT] button flashing, and now you are in ADVANCED SHIFT mode.
  - While the [SHIFT] button is held, you stay in ADVANCED SHIFT mode.
- 3 Press and/or turn [Button/Knob] to use the assigned functions.

<sup>\*1</sup> If you use Windows 7 on your PC to connect DJM-T1 to, it is required to be updated to Service Pack 1.

## Changing a settings sample of ADVANCED SHIFT

Assignments set by the settings file of ADVANCED SHIFT may be changed to meet your operating environment.

Before changing any specific function assigned to [Button/Knob], delete the function assigned to the [Button/Knob] in the settings sample.

The functions of [Button/Knob] are described in the "APPENDIX - Function list of settings sample of DJM-T1 ADVANCED SHIFT".

[Button/Knob]: The name of buttons and knobs of DJM-T1.

[Function]: Traktor 2 functions controlled by buttons and/or knobs when ADVANCED

SHIFT is ON.

[MIDI]: MIDI code output when Button/Knob is pressed/turned.

[TRAKTOR2 Control]: "Control" defined in the assignment table of TRAKTOR 2 Controller Manager.

Follow the procedures below to change the settings sample assigned using ADVANCED SHIFT.

#### 1 View the information in the settings sample.

Look for the information of [MIDI] and [TRAKTOR2 Control] associated with the [Button/Knob]-[Function] you want to change in the "APPENDIX - Function list of the settings sample of DJM-T1 ADVANCED SHIFT." In some cases, multiple functions listed in [TRAKTOR2 Control] may be assigned to a single [Button/Knob]-[Function].

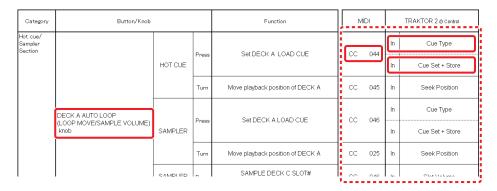

- 2 Connect DJM-T1 to the computer by the USB cable and turn on the power of DJM-T1.
- 3 Start Traktor 2.

#### **4** Open the Controller Manager

Select [Pioneer.DJM-T1 - Generic MIDI] from [Device Setup].

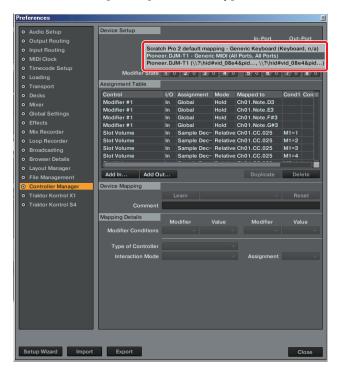

#### **5** Select the settings in the "Assignment Table"

From the [Assignment Table], select the settings for [MIDI] and [TRAKTOR2 Control] assigned to the [Button/Knob]-[Function] you want to change.

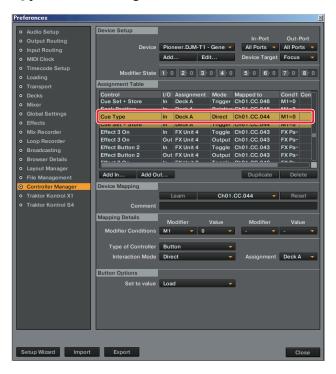

#### **6** Delete the settings defined in the Assignment Table.

Click [Delete] to delete the selected settings.

Delete all the settings assigned to the [Button/Knob]-[Function] you want to change.

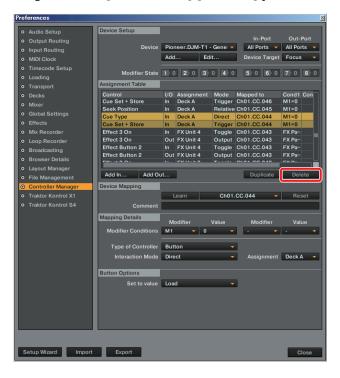

#### 7 Assign a new function to the Button/Knob.

Refer to [Preferences]-[Controller Manager] and [Assignable MIDI Controls] in the "TRAKTOR 2 Application Reference" manual that is found under Help menu of TRAKTOR 2 for further details of assigning functions.

## **Settings sample of DJM-T1 ADVANCED SHIFT**

#### "APPENDIX - Function list of settings sample of DJM-T1 ADVANCED SHIFT"

| Category             | Button/Knob                                                      |      | Function                                                       | N        | 1IDI | TRAKTOR 2 Control |                     |
|----------------------|------------------------------------------------------------------|------|----------------------------------------------------------------|----------|------|-------------------|---------------------|
| Transport<br>Section |                                                                  |      | Maximize BROWSER Display                                       | Note     | F#8  | ln                | Only Browser Toggle |
|                      | Rotary Selector                                                  | Turn | BROWSER LIST PAGE Scroll                                       | СС       | 027  | In                | List Select Up/Down |
|                      | DECK A LOAD (DUPLICATE) button                                   |      | Select FAVORITE ( BWD)                                         | Note     | G8   | ln                | Favorite Select     |
|                      | DECK B LOAD (DUPLICATE) button                                   |      | Select FAVORITE ( FWD)                                         | Note     | G#8  | ln                | Favorite Select     |
|                      | DECK A PLAY/PAUSE (REL.) button  DECK B PLAY/PAUSE (REL.) button |      | Move playback position of DECK A to the beginning of the track | Note     | А8   | ln                | Seek Position       |
|                      |                                                                  |      | Move playback position of DECK B to the beginning of the track | Note     | A#8  | In                | Seek Position       |
|                      | DECK A SYNC (MASTER) button                                      |      | DECK A MASTER TEMPO ON/OFF Switch                              | Note     | В8   | ln                | Key Lock            |
|                      | BEON A STING (WASTER) BUILDIN                                    |      | BEEN ANNASTEN TENNI O ONOT SAMICIT                             | 11010 20 |      | Out               | Key Lock            |
|                      | DECK B SYNC(MASTER) button                                       |      | DECK B MASTER TEMPO ON/OFF Switch                              | Note     | C9   | In                | Key Lock            |
|                      |                                                                  |      |                                                                |          |      | Out               | Key Lock            |
|                      | DECK A FX ASSIGN FX1 button                                      |      | DECK A FX3 ON/OFF Switch                                       | Note C#9 | C#9  | In                | Effect Unit 3 On    |
|                      |                                                                  |      |                                                                |          |      | Out               | Effect Unit 3 On    |
|                      | DECK B FX ASSIGN FX1 button                                      |      | DECK B FX3 ON/OFF Switch                                       | Note     | D9   | In                | Effect Unit 3 On    |
|                      |                                                                  |      |                                                                |          |      | Out               | Effect Unit 3 On    |
|                      | DECK A FX ASSIGN FX2 button                                      |      | DECK A FX4 ON/OFF Switch                                       | Note     | D#9  | In                | Effect Unit 4 On    |
|                      |                                                                  |      |                                                                |          |      | Out               | Effect Unit 4 On    |
|                      | DECK B FX ASSIGN FX2 button                                      |      | DECK B FX4 ON/OFF Switch                                       | Note     | E9   | ln                | Effect Unit 4 On    |
|                      |                                                                  |      |                                                                |          |      | Out               | Effect Unit 4 On    |
|                      | DECK A CUE (ABS.) button                                         |      | Set DECK A GRID CUE                                            | Note     | F9   | ln                | Set Grid Marker     |
|                      | DECK B CUE (ABS.) button                                         |      | Set DECK B GRID CUE                                            | Note     | F#9  | ln                | Set Grid Marker     |

| Category          | Button/Knob                  |          | Function                      | М      | IDI | TRAKTOR 2 a Control |                    |
|-------------------|------------------------------|----------|-------------------------------|--------|-----|---------------------|--------------------|
| Effect<br>Section | FX1 DRYWET Knob              | SINGLE   | EVA DDVAAGET Control #4       |        | 020 | ln                  | Dry/Wet Single     |
|                   | FAT DRYWVET KIIOD            | GROUP    | FX3 DRYWET Control *1         | CC     | 028 | In                  | Dry/Wet Group      |
|                   | EVA PRIVATELLA               | SINGLE   | FX4 DRYWET Control *1         | СС     | 029 | ln                  | Dry/Wet Single     |
|                   | FX2 DRY/WET knob             | GROUP    | TRANSPIRENCE CONTROL I        |        | 029 | ln                  | Dry/Wet Group      |
|                   |                              | SINGLE   | FX3 ON/OFF Switch*1           |        |     | ln                  | Effect On          |
|                   | FX1 ON (GROUP/SINGLE) button | SINGLE   | FAS ONOFF SWILLII             | СС     | 030 | Out                 | Effect On          |
|                   |                              | GROUP    | -                             |        |     | -                   | -                  |
|                   |                              | SINGLE   | FX4 ON/OFF Switch *1          | CC 031 | ln  | Effect On           |                    |
|                   | FX2 ON (GROUP/SNGLE) button  | SINGLE   | FA4 OINOFF SWILLII            |        | 031 | Out                 | Effect On          |
|                   |                              | GROUP    | -                             |        |     | -                   | -                  |
|                   | FX1 EFFECT1 knob             | SINGLE   | FX3 PARAMETER 1 Control *1    | CC 032 | 032 | ln                  | Effect Param 1     |
|                   | PATERPECTIANOD               | GROUP    | TAS FARAIVILLER I CONIDOL I   |        | 032 | ln                  | Effect 1 Amount    |
|                   | FX2 EFFECT1 knob             | SINGLE   | FX4 PARAMETER 1 Control *1    | CC 033 | ln  | Effect Param 1      |                    |
|                   | PAZ EFFECTI MIOB             | GROUP    | FAGAMETER T CONTOUT           |        | 000 | ln                  | Effect 1 Amount    |
|                   |                              | SINGLE   | Reset FX3 PARAMETER *1        |        |     | ln                  | Effect Param Reset |
|                   | FX1 EFFECT1 button           | SII VOLL | TOGOTI ZOT ZILVINETER T       | cc     | 034 | Out                 | Effect Param Reset |
|                   | TXTEIT EOTT Ballott          | GROUP    | FX3 EFFECT 1 ON/OFF Switch*1  |        | 004 | ln                  | Effect 1 On        |
|                   |                              | ONOOI    | TAX EIT EGT TOTAGET GWILLIT   |        |     | Out                 | Effect 1 On        |
|                   |                              | SINGLE   | Reset FX4 PARAMETER *1        |        |     | ln                  | Effect Param Reset |
|                   | FX2 EFFECT1 button           | SII VOEL | TOOLI METAINAMILIEN I         | СС     | 035 | Out                 | Effect Param Reset |
|                   |                              | GROUP    | FX4 EFFECT 1 ON/OFF Switch *1 |        | 030 | ln                  | Effect 1 On        |
|                   |                              | GROUF    | 174 LITEOTTONOFF SMILLIT      |        |     | Out                 | Effect 1 On        |

| Category          | Button/Knob         |         | Function                            | N      | 1IDI | TRAKTOR 2 @ Control                                                                                                    |                 |
|-------------------|---------------------|---------|-------------------------------------|--------|------|----------------------------------------------------------------------------------------------------|-----------------|
| Effect<br>Section | FX1 EFFECT2 knob    | SINGLE  | FX3 PARAMETER 2 Control *1          | СС     | 036  | ln                                                                                                    | Effect Param 2  |
|                   | FX1EFFEC12 KNOD     | GROUP   | 1-X3 PARAMETER 2 Control "1         |        | U36  | ln                                                                                                    | Effect 2 Amount |
|                   | EVA FFFFOTO Land    | SINGLE  | EVADADAMETED A Control #4           | 00     | 027  | ln                                                                                                    | Effect Param 2  |
|                   | FX2 EFFECT2 knob    | GROUP   | FX4 PARAMETER 2 Control *1          | CC     | 037  | ln                                                                                                    | Effect 2 Amount |
|                   |                     | CINCLE  | EVA DADAMETED 4 ONIOCE Ovitab #4    |        |      | ln                                                                                                    | Effect Button 1 |
|                   | EVA EFFECTO L. Mar  | SINGLE  | FX3 PARAMETER 1 ON/OFF Switch*1     | 00     | 038  | Out                                                                                                    | Effect Button 1 |
|                   | FX1 EFFECT2 button  | GROUP   | EVA EFFECT 2 ON WOFF Outline #4     | CC     | 038  | ln                                                                                                    | Effect 2 On     |
|                   |                     | GRUUP   | FX3 EFFECT 2 ON/OFF Switch *1       |        |      | Out                                                                                                    | Effect 2 On     |
|                   |                     | CINICIE | EVA DADAMETER A ONIGEE OUTSIA A     |        |      | ln                                                                                                    | Effect Button 1 |
|                   | EVA FFFF OTO L. II. | SINGLE  | FX4 PARAMETER 1 ON/OFF Switch*1     | cc     | 039  | Out                                                                                                    | Effect Button 1 |
|                   | FX2 EFFECT2 button  | ODOUD   | EVALUET OF A CHARLES OF A CHARLES   | CC 039 | ln   | Effect 2 On                                                                                                    |                 |
|                   |                     | GROUP   | FX4 EFFECT 2 ON/OFF Switch *1       |        |      | Out                                                                                                    | Effect 2 On     |
|                   | FX1 EFFECT3 knob    | SINGLE  | EVADADAMETED 2 Control #4           | CC 040 | 040  | ln                                                                                                    | Effect Param 3  |
|                   | FATEFFECTS KNOD     | GROUP   | FX3 PARAMETER 3 Control *1          |        | 040  | In                                                                                                    | Effect 3 Amount |
|                   | EVA EFFE ATAL       | SINGLE  | EVADADAMETED A Octobel #4           | CC 040 | 044  | ln                                                                                                    | Effect Param 3  |
|                   | FX2 EFFECT3 knob    | GROUP   | FX4 PARAMETER 3 Control *1          |        | 041  | In                                                                                                    | Effect 3 Amount |
|                   |                     | CINICIE | EVA DADAMETED A ONVOEE OUT IN 14    |        | 1    | ln                                                                                                    | Effect Button 2 |
|                   | EVA FFFFOT3 hutter  | SINGLE  | FX3 PARAMETER 2 ON/OFF Switch *1    |        | 042  | In In Out In In In In Out In Out In O | Effect Button 2 |
|                   | FX1 EFFECT3 button  | CDOLID. | EVA FEFFOT A ONIGHE OUTUBE A        | CC     | 042  |                                                                                                    | Effect 3 On     |
|                   |                     | GROUP   | FX3 EFFECT 3 ON/OFF Switch *1       |        |      | Out                                                                                                    | Effect 3 On     |
|                   |                     | SINCLE  | EVA DADAMETED 2 ON/OFF Suitob#4     |        |      | ln                                                                                                    | Effect Button 2 |
|                   |                     | SINGLE  | FX4 PARAMETER 2 ON/OFF Switch *1    |        | 043  | Out                                                                                                    | Effect Button 2 |
|                   | FX2 EFFECT3 button  | CDCLID  | GROUP FX4 EFFECT 3 ON/OFF Switch *1 |        |      | ln                                                                                                    | Effect 3 On     |
|                   |                     | GKUUP   |                                     |        | Out  | Effect 3 On                                                                                                    |                 |

| Category                       | Button/Knob                                           |                                       |                     | Function                                 | М     | IIDI                   | TRAKTOR 2 a Control |                            |
|--------------------------------|-------------------------------------------------------|---------------------------------------|---------------------|------------------------------------------|-------|------------------------|---------------------|----------------------------|
| Hot cue/<br>Sampler<br>Section | DECK A AUTO LOOP<br>(LOOP MOVE/SAMPLE VOLUME)<br>knob |                                       | 1                   | SOUDECK A LOAD CHE                       | СС    | 044                    | ln                  | Cue Type                   |
|                                |                                                       | HOT CUE                               | Press               | Set DECK A LOAD CUE                      |       | 044                    | ln                  | Cue Set + Store            |
|                                |                                                       |                                       | Turn                | Move playback position of DECK A         | СС    | 045                    | ln                  | Seek Position              |
|                                |                                                       |                                       | 1                   | C+PECKAL CAP CLIE                        | cc    | 046                    | ln                  | Cue Type                   |
|                                |                                                       | SAMPLER                               | Press               | Set DECK A LOAD CUE                      |       | 040                    | ln                  | Cue Set + Store            |
|                                |                                                       |                                       | Turn                | Move playback position of DECK A         | СС    | 025                    | In                  | Seek Position              |
|                                |                                                       | SAMPLER<br>(While SLOT#               | Press               | SAMPLE DECK C SLOT#<br>VOLUME MAX *2     | cc    | 046                    | ln                  | Slot Volume                |
|                                |                                                       | on SAMPLE<br>DECK C is<br>selected)   | Turn                | SAMPLE DECK C SLOT#<br>VOLUME Control*2  | СС    | 025                    | In                  | Slot Volume                |
|                                |                                                       |                                       |                     | 0.1050/51010 015                         |       | 0.47                   | In                  | Cue Type                   |
|                                |                                                       | HOT CUE                               | Press               | Set DECK B LOAD CUE                      | CC    | 047                    | ln                  | Cue Set + Store            |
|                                |                                                       |                                       | Turn                | Move playback position of DECK B         | СС    | 048                    | ln                  | Seek Position              |
|                                | DECK B AUTO LOOP<br>(LOOP MOVE/SAMPLE VOLUME)<br>knob |                                       | ,                   | Set DECK B LOAD CUE                      |       | 040                    | ln                  | Cue Type                   |
|                                |                                                       | SAMPLER                               | Press               | SOLDECK BLOAD COE                        |       | 049                    | ln                  | Cue Set + Store            |
|                                |                                                       |                                       | Turn                | Move playback position of DECK B         | СС    | 026                    | ln                  | Seek Position              |
|                                |                                                       | SAMPLER<br>(While SLOT #<br>on SAMPLE | Press               | SAMPLE DECK D SLOT#<br>VOLUME MAX *2     | СС    | 049                    | ln                  | Slot Volume                |
|                                |                                                       | DECK D is<br>selected)                | CK D is SAMPLE DECK | SAMPLE DECK D SLOT#<br>VOLUME Control *2 | СС    | 026                    | ln                  | Slot Volume                |
|                                | DECK A HOT CUE1 button                                | LIOT CIL                              |                     |                                          |       | 052                    | In                  | Select/Set + Store Hot Cue |
|                                |                                                       | HOT CU                                | E                   | DECK A HOT CUE5 REC/PLAY                 |       | 052                    | Out                 |                            |
|                                |                                                       | SAMPLE                                | Ö                   | While the button is pressed and held     | Note  | Πą                     | ln                  | Modifier#1                 |
|                                |                                                       | 37 (W) EE                             | .10                 | SAMPLE DECK C SLOT1 is selected *2       | 14010 |                        | Out                 | Slot State                 |
|                                |                                                       | HOT CU                                | F                   | DECK B HOT CUE5 REC/PLAY                 |       | 053                    | ln                  | Select/Set + Store Hot Cue |
|                                | DECK B HOT CUE1 button                                |                                       |                     | DEGRETHOT GOLD REST EXT                  |       |                        | Out                 | Select/Set + Store Hot Cue |
|                                | 5251751151 5521 54451                                 | SAMPLE                                | :R                  | While the button is pressed and held     | Note  | CC 049  CC 026  CC 049 | In                  | Modifier #2                |
|                                |                                                       |                                       |                     | SAMPLE DECK D SLOT1 is selected *2       |       |                        | Out                 | Slot State                 |
|                                |                                                       | HOT CU                                | E                   | DECK A HOT CUE6 REC/PLAY                 | CC    | 054                    | In                  | Select/Set + Store Hot Cue |
|                                | DECK A HOT CUE2 button                                | HOTCUE                                |                     | DECK A HOT CUES RECIPLAT                 |       | 0.04                   | Out                 | Select/Set + Store Hot Cue |
|                                |                                                       | SAMPLE                                | :R                  | While the button is pressed and held     | Note  | E3                     | ln                  | Modifier #1                |
|                                |                                                       | SAMPLER                               |                     | SAMPLE DECK C SLOT2 is selected *2       |       | LJ                     | Out                 | Slot State                 |
|                                | DECK B HOT CUE2 button                                | HOT CU                                | E                   | DECK B HOT CUE6 REC/PLAY                 | cc    | 055                    | ln                  | Select/Set + Store Hot Cue |
|                                |                                                       | HOT CUE                               |                     | DESKENDI GOLONEGI ENI                    |       |                        | Out                 | Select/Set + Store Hot Cue |
|                                |                                                       | SAMPLE                                | :R                  | While the button is pressed and held     | Note  | F3                     | ln                  | Modifier #2                |
|                                |                                                       | 97.WII EE                             |                     | SAMPLE DECK D SLOT2 is selected *2       |       |                        | Out                 | Slot State                 |

| Category                       | Button/Knob                             |                                                              | Function                                   | М       | IDI                                                              | TRAKTOR 2 a Control                                             |                            |  |
|--------------------------------|-----------------------------------------|--------------------------------------------------------------|--------------------------------------------|---------|------------------------------------------------------------------|-----------------------------------------------------------------|----------------------------|--|
| Hot cue/<br>Sampler<br>Section |                                         |                                                              |                                            |         |                                                                  | ln                                                              | Select/Set + Store Hot Cue |  |
| Cection                        |                                         | HOT CUE                                                      | DECK A HOT CUE7 REC/PLAY                   | CC      | 056                                                              | Out                                                             | Select/Set + Store Hot Cue |  |
|                                | DECK A HOT CUE3 button                  | CAMPLED While the button is held,                            |                                            | EIIO    | In                                                               | Modifier #1                                                     |                            |  |
|                                |                                         | SAMPLER                                                      | SAMPLE DECK C SLOT3 is selected *2         | Note    | F#3                                                              | Out                                                             | Slot State                 |  |
|                                |                                         | HOT CUE                                                      | DECK B HOT CUE7 REC/PLAY                   | СС      | 057                                                              | ln                                                              | Select/Set + Store Hot Cue |  |
|                                | DECK B HOT CUE3 button                  | TIOT COL                                                     | DECK BITOT COLT RECIPEAT                   |         | 00 001                                                           | Out                                                             |                            |  |
|                                | BEEK BHOT COES BUILDIN                  | SAMPLER                                                      | While the button is pressed and held       | Note    | Ga                                                               | ln                                                              | Modifier #2                |  |
|                                |                                         | SAMI LLIX                                                    | SAMPLE DECK D SLOT3 is selected *2         | Note    |                                                                  | Out                                                             | Slot State                 |  |
|                                |                                         | HOT CUE                                                      | DECK A HOT CUE8 REC/PLAY                   | CC      | 058                                                              | ln                                                              | Select/Set + Store Hot Cue |  |
|                                | DECK A HOT CUE4 button                  | 1101 002                                                     |                                            |         |                                                                  | Out                                                             | Select/Set + Store Hot Cue |  |
|                                | 220000000000000000000000000000000000000 | SAMPLER                                                      | While the button is pressed and held       | Note    | G#3                                                              | ln                                                              | Modifier#1                 |  |
|                                |                                         |                                                              | SAMPLE DECK C SLOT4 is selected *2         |         |                                                                  | Out                                                             | Slot State                 |  |
|                                |                                         | HOT CUE                                                      | DECK B HOT CUE8 REC/PLAY                   | cc      | 059                                                              | ln<br>                                                          | Select/Set + Store Hot Cue |  |
|                                | DECK B HOT CUE4 button                  |                                                              |                                            |         |                                                                  | Out                                                             | Select/Set + Store Hot Cue |  |
|                                |                                         | SAMPLER While the button is pressed and held                 | Note                                       | A3      | ln                                                               | Modifier #2                                                     |                            |  |
|                                |                                         |                                                              | SAMPLE DECK D SLOT4 is selected *2         | Note A3 |                                                                  | Out                                                             | Slot State                 |  |
|                                |                                         |                                                              |                                            |         | ln                                                               | Show Advanced Panel                                             |                            |  |
|                                |                                         | HOT CUE                                                      | T CUE Select DECK A ADVANCED PANEL *3 No   | Note    | A#3                                                              | In                                                              | Select Advanced Panel      |  |
|                                | DECK A ACTIVE button                    |                                                              |                                            |         |                                                                  | ln                                                              | Modifier #3                |  |
|                                |                                         | SAMPLER<br>(While SLOT # on<br>SAMPLE DECK C<br>is selected) | SAMPLE DECK C SLOT#<br>PLAY MODE Switch *2 | Note    | 057 -  G3 -  058 -  059 -  A3 -  A#3 -  C4 -  C#4 -  D4 -  D#4 - | ln                                                              | Slot Play Mode             |  |
|                                |                                         |                                                              |                                            |         |                                                                  | In                                                              | Show Advanced Panel        |  |
|                                |                                         | HOT CUE                                                      | Select DECK B ADVANCED PANEL *3            | Note    | C4                                                               | Out In Out In Out In Out In Out In Out In In Out In In In In In | Select Advanced Panel      |  |
|                                | DECK B ACTIVE button                    |                                                              |                                            |         |                                                                  | ln                                                              | Modifier #4                |  |
|                                |                                         | SAMPLER<br>(While SLOT # on<br>SAMPLE DECK D<br>is selected) | SAMPLE DECK D SLOT#<br>PLAY MODE Switch *2 | Note    | C#4                                                              | ln                                                              | Slot Play Mode             |  |
| Mixer Section                  | CH1 CUE (TAP) button                    |                                                              | WAVE FORM Zoom Out                         | Note    | D4                                                               | In                                                              | Deck Zoom                  |  |
|                                | CH2 CUE (TAP) button                    |                                                              | WAVE FORM Zoom In                          | Note    | D#4                                                              | In                                                              | Deck Zoom                  |  |
| Global<br>Section              |                                         |                                                              | REC START/STOP                             | Nlote   | CC                                                               | ln                                                              | Audio Recorder On          |  |
|                                | SNAP (QUANTIZE) button                  |                                                              | REC STARTISTOP                             | Note    | ডখ                                                               | Out                                                             | Audio Recorder On          |  |

- \*1 Functions with this remark only work when upgraded to TRAKTOR SCRATCH PRO 2.
  When using TRAKTOR SCRATCH DUO 2, the functions do not work properly.
  Effect mode (SINGLE/ GROUP) can be switched by setting in Preferences > Effects > FX Panel Mode of TRAKTOR 2.
- \*2 The following functions are availabe when SAMPLE SLOT numbers of the relevant Decks are selected.

SAMPLE DECK C(D) SLOT# VOLUME MAX

SAMPLE DECK C(D) SLOT# VOLUME CONTROL

SAMPLE DECK C(D) SLOT# PLAY MODE SWITCH

Press and hold the SAMPLE SLOT number while being in ADVANCED SHIFT mode; then, use the button or the knob of the function selected from the above three. Press and hold the SAMPLE SLOT number while using ADVANCED SHIFT functions. The procedures for using the functions associated with SAMPLE SLOT numbers are as follows:

Example: When you want to call out SAMPLE DECK C SLOT# VOLUME Control:

- ① Press the [SELECT] button on DECK C to switch to Sampler function.
- ② Press the [SHIFT] button twice consecutively and you will see the [SHIFT] button light.
- ③ Press and hold [SHIFT] button. You will see the [SHIFT] button flashing, and now you are in ADVANCED SHIFT mode. While the [SHIFT] button is held, you stay in ADVANCED SHIFT mode.
- (4) While continuing the above (3), press and hold the [HOT CUE/SAMPLER] button associated with the SAMPLE SLOT number you want to select. Now, the SAMPLE SLOT is selected.
- (§) While continuing the above (4), turn [AUTO LOOP] knob to call out SAMPLE DECK C SLOT# VOLUME CONTROL to control volume of the selected SAMPLE SLOT.
- \*3 If you upgrade to TRAKTOR SCRATCH PRO 2, select "Advanced" in Preferences > Decks > Deck Layout > Size A & B.

- TRAKTOR is the registered trademark of Native Instruments GmbH.
- Windows®, Windows 7, Windows Vista® and Windows XP are the registered trademarks and trademarks of Microsoft Corporation registered in the United States of America and other countries.
- Mac OS is the trademark of Apple Inc. registered in the United States of America and other countries.

© 2011 PIONEER CORPORATION. All rights reserved.

#### PIONEER CORPORATION

1-1, Shin-ogura, Saiwai-ku, Kawasaki-shi, Kanagawa 212-0031, Japan

#### PIONEER ELECTRONICS (USA) INC.

P.O. BOX 1540, Long Beach, California 90801-1540, U.S.A. TEL: (800) 421-1404

#### PIONEER ELECTRONICS OF CANADA, INC.

340 Ferrier Street, Unit 2, Markham, Ontario L3R 2Z5, Canada TEL: 1-877-283-5901, 905-479-4411

#### PIONEER EUROPE NV

Haven 1087, Keetberglaan 1, B-9120 Melsele, Belgium TEL: 03/570.05.11

#### PIONEER ELECTRONICS ASIACENTRE PTE. LTD.

253 Alexandra Road, #04-01, Singapore 159936 TEL: 65-6472-7555

#### PIONEER ELECTRONICS AUSTRALIA PTY. LTD.

5 Arco Lane, Heatherton, Victoria, 3202, Australia, TEL: (03) 9586-6300

#### PIONEER ELECTRONICS DE MEXICO S.A. DE C.V.

Blvd.Manuel Avila Camacho 138 10 piso Col.Lomas de Chapultepec, Mexico, D.F. 11000 TEL: 55-9178-4270

Free Manuals Download Website

http://myh66.com

http://usermanuals.us

http://www.somanuals.com

http://www.4manuals.cc

http://www.manual-lib.com

http://www.404manual.com

http://www.luxmanual.com

http://aubethermostatmanual.com

Golf course search by state

http://golfingnear.com

Email search by domain

http://emailbydomain.com

Auto manuals search

http://auto.somanuals.com

TV manuals search

http://tv.somanuals.com